### **ALGORITMO EN PSEUDOCODIGO**

# 1. Área del triangulo.

1.b, h, a, son variables 2. Mostrar "Dar el valor de la base:" 3. Almacenar en b 4. Mostrar "Dar el valor de la altura:" 5. Almacenar en h  $6.a = bxh/2$ 7. Mostrar "Es área del triangulo es: " 8. Mostrar a  $9.$ Fin

#### *EJERCICIO*

## **2.Obtención del área del triangulo y del circulo por medio de un menú.**

- 1. a, b, h, r, op, son variables
- 2. pi = 3.141516, es constante
- 3. Mostrar "1. Calcular el área del triángulo: "
- 4. Mostrar "2. Calcular el área del círculo: "
- 5. Mostrar "Elige una opción (1 ó 2): "
- 6. almacenar en op
- 7. si op  $== 1$  ir al paso 11
- 8.  $\sin$  op = 2 ir al paso 18
- 9. Mostrar "No existe tal opción"
- 10. ir al paso 23
- 11. Mostrar "Dar el valor de la base: "
- 12. Almacenar en b
- 13. Mostrar "Dar el valor de la altura: "
- 14. Almacenar en h
- 15.  $a = b \times h/2$
- 16. Mostrar "El área del triángulo es: "
- 17. Ir al paso 23
- 18. Mostrar "Dar el valor del radio: "
- 19. Almacenar en r
- 20. a = pi x r x r
- 21. Mostrar "El área del circulo es: "
- 22. Mostrar a
- 23. Fin

## **3.Prueba de la ecuación cuadrática: primera versión**

1. a,b,c,d son variables

2. Mostrar "Dar el valor del coeficiente A:"

3. Almacenar en a

4. Mostrar "Dar el valor del coeficiente B:"

5. Almacenar en b

6. Mostrar "Dar el valor del coeficiente C:"

7. Almacenar en c

8. si a== $0$  ir al paso 15

 $9. d = b \times b - 4 \times a \times c$ 

- 10. si  $d < 0$  ir al paso 13
- 11. Mostrar "La raíces son reales"
- 12. ir al paso 16
- 13. Mostrar "La raíces son complejas"
- 14. ir al paso 16
- 15. Mostrar "No existe la ecuación cuadrática"
- 16. Fin

### **4. Suma de N números enteros de 1 a N con incrementos de 1.**

- 1.N, num, suma, son variables
- 2.Mostrar "Da el tamaño de la serie: "
- 3.Almacenar en N
- $4.$ suma  $= 0$
- $5.$ num  $= 0$
- 6.num =  $num + 1$
- $7 \text{.} \text{suma} = \text{suma} + \text{numa}$
- 8.Si num < N regresar al paso 6
- 9.Mostrar "El valor de la serie es: "
- 10. Mostrar sum
- 11. Fin

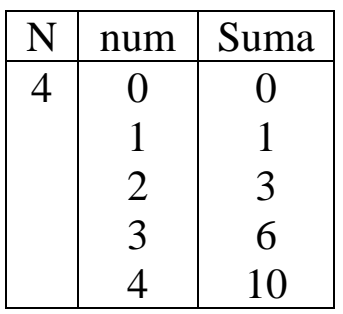